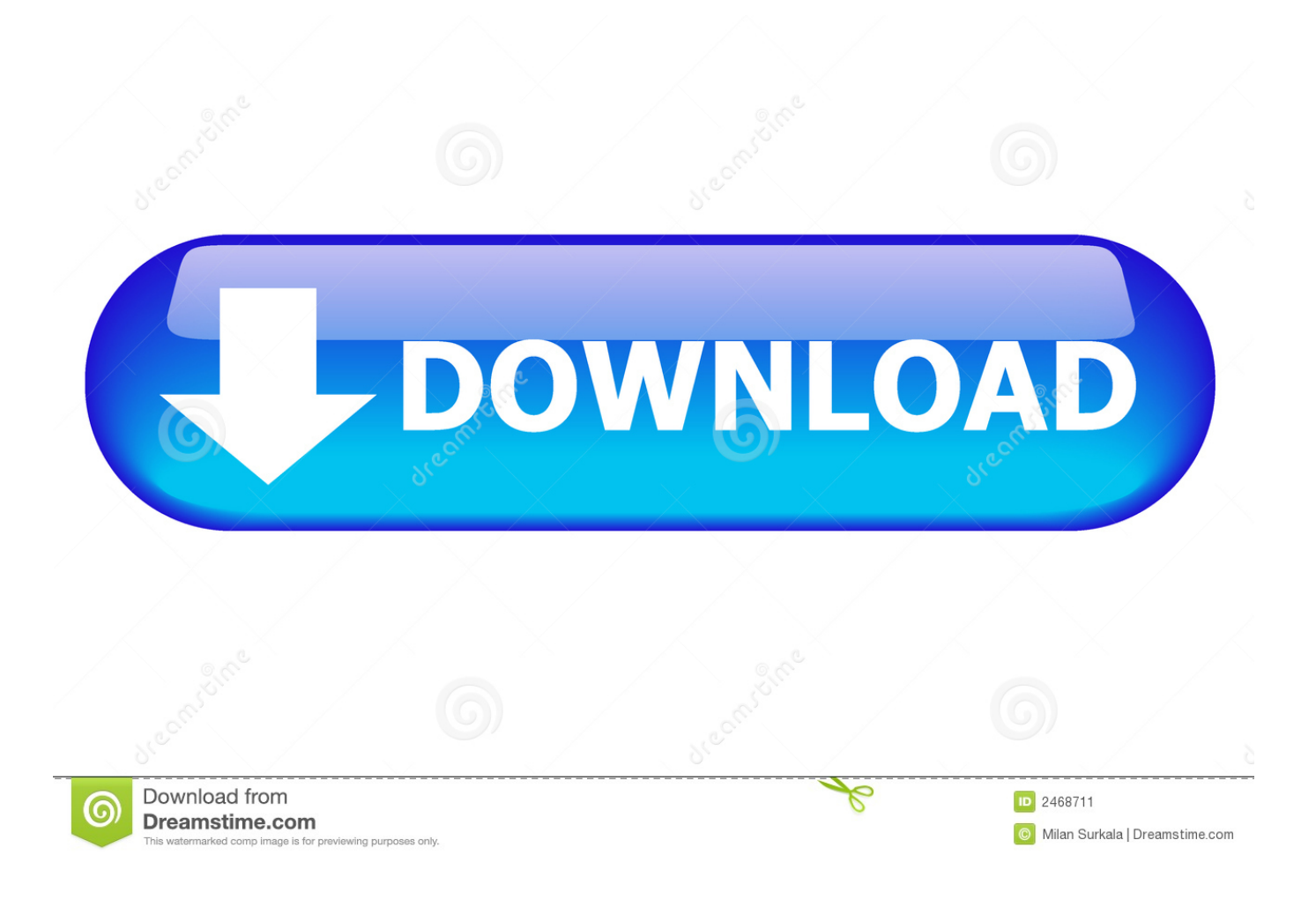

[Curso.De.Eletronica.Geral.Luis.Carlos.Burgos-CURSO.DE.TV.LCD](http://cinurl.com/156zm8)

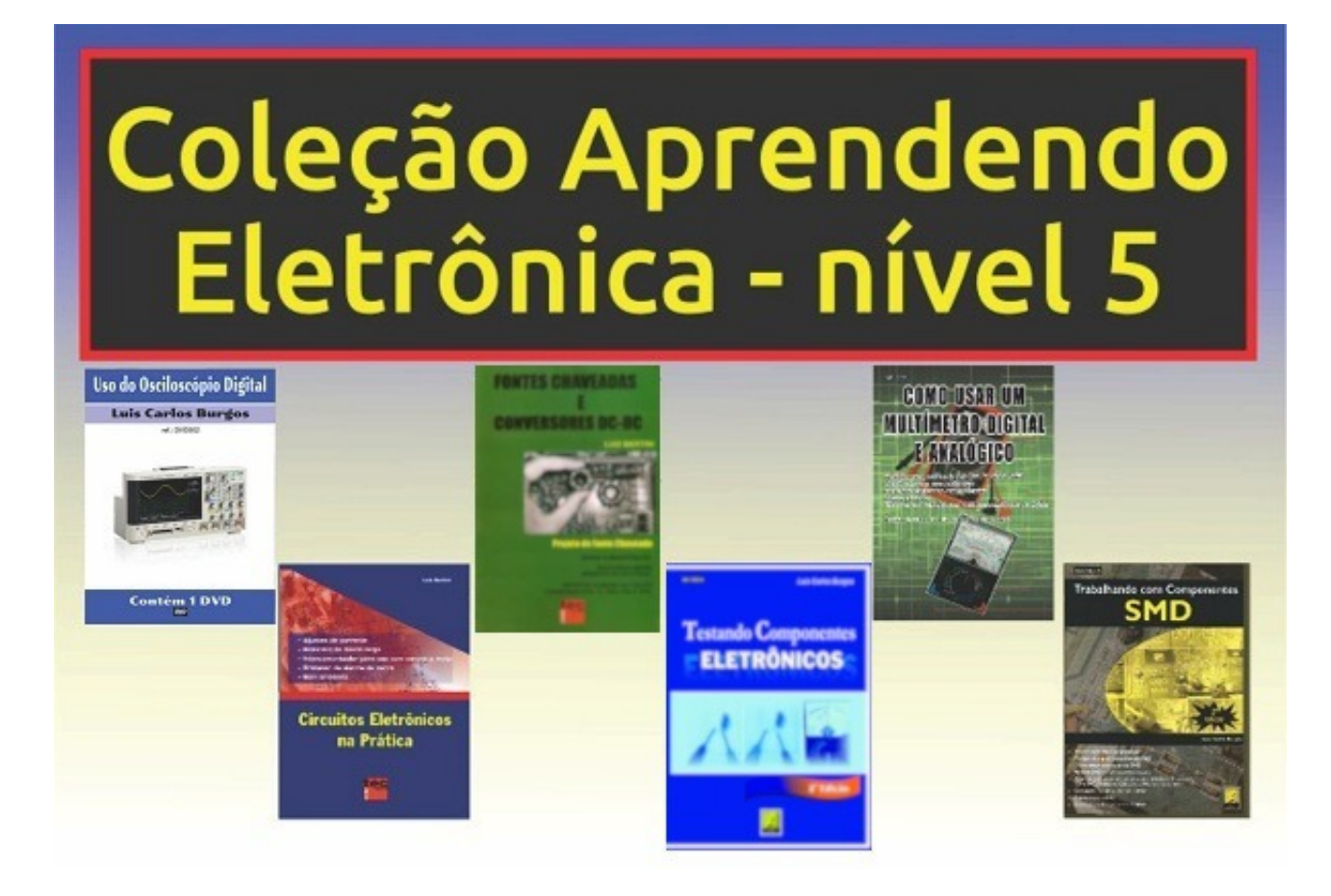

[Curso.De.Eletronica.Geral.Luis.Carlos.Burgos-CURSO.DE.TV.LCD](http://cinurl.com/156zm8)

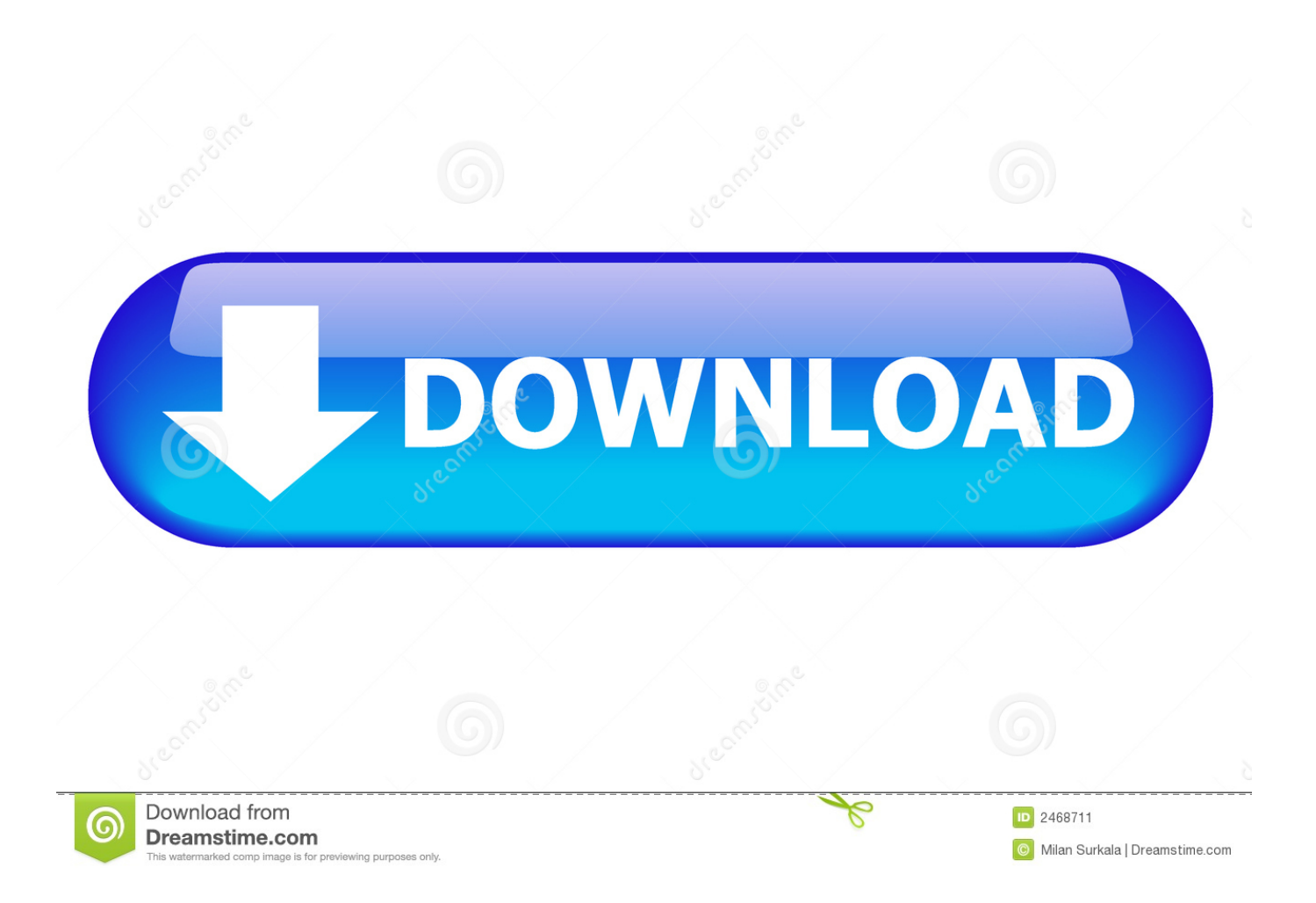

curso de Aleman de La deutsche Welle en Español audio pdf rar, (385MB ), 8261, 1174. curso.de.Eletronica.Geral.Luis.Carlos.Burgos-curso.de.TV.LCD.BY.. 26 Jun 2016 ... 6954. curso.de.Eletronica.Geral.Luis.Carlos.Burgos-curso.de.TV.LCD.BY.GIMPSK8.iso. (2961MB ). 4305. 7238. curso.de.Eletronica.Geral.Luis.. 27 set. 2016 ... curso.de.Eletronica.Geral.Luis.Carlos.Burgoscurso.de.TV.LCD.BY.GIMPSK8.iso, 4020↑, 5502↓, (2961MB ).. curso.de.Eletronica.Geral.. Livro Manutenção Em Tvs Led Smart, Prof.luis Carlos Burgos. R\$ 44 90. 6x R\$ 7 48 .... Promoção! Curso Manutenção Reparo Monitor Tv Led Lcd - Video. R\$ 15.. 3 Jun 2012 - 7 min - Uploaded by Luis BurgosEste vídeo de Luis Carlos Burgos apresenta os cursos e treinamentos realizados em .... CURSO EM VÍDEO HD NO VIMEO – PLACA T-CON DE TVs LCD/LED ... CURSO POR DOWNLOAD - CONSERTO EM FONTE DE TV LCD EM VÍDEO AULA - .... 3 Oct 2018 ... ... dual audio hindi 720p Curso.De.Eletronica.Geral.Luis.Carlos.Burgos-CURSO.DE.TV.LCD the language of music deryck cooke pdf download.. Neste curso de autoria de Luis Carlos Burgos e propriedade da Burgoseletronica em parceria com a Esquemafacil o aluno aprenderá as técnicas para testes e .... ... Fundador Francisco Orozco González Dirección General José Luis Orozco Cuautle ... Diseño Corporativo y Pre-prensa Digital Norma C. Sandoval Rivero ... 169, mayo de 2012 12 20 12 20 Contenido 4 36 45 Fundamentos Curso de ... Parte 7 Servicio técnico ▫ Reparación del sistema CCFL en televisores LCD .... Este curso foi elaborado por mim, Luis Carlos Burgos, técnico e instrutor de ... ou amantes da eletrônica em geral os segredos do funcionamento e consertos.. Cursos em vídeo, Livros técnicos e Ferramentas para as áreas de Eletrônica e Informática. ... Compra E Vendas De Tv Led E Lcd ... AndreCisp Curso de Eletronica Geral .... Novo Curso de TV Smart já disponível e Promoções de Final de Semana!! .... Grandes promoções e presente de Aniversário de Luis Carlos Burgos!. Também serve como aperfeiçoamento para os técnicos de TV. Este trabalho, que pode ser ... O curso é apresentado por mim Luis Carlos Burgos, técnico há mais de 20 anos e instrutor de eletrônica há 17 anos. O curso completo é composto de ... Total 1h36m14s TOTAL GERAL DO CURSO = 4:57:41. VEJA ABAIXO UMA .... (2961MB ) curso.de.Eletronica.Geral.Luis.Carlos.Burgoscurso.de.TV.LCD.BY.GIMPSK8.iso. More. (0MB ) curso.de.Eletronica.Geral.Luis.Carlos.. curso de wordpress - vol 2 - MX MASTERS (1.58GB ) 3277 12270; curso.de.Eletronica.Geral.Luis.Carlos.Burgos-curso.de.TV.LCD.BY.GIMPSK8.iso (2961MB ) .... 8 Las cuatro tecnologías de despliegue de imágenes en TV: LCD, LED, plasma y ... Fundador Francisco Orozco González Dirección General José Luis Orozco Cuautle ... Diseño Corporativo y Pre-prensa Digital Norma C. Sandoval Rivero ... Cabrera Burgos Irving Cervantes Cruz Colaboradores en este número Prof.. Aprenda Eletrônica Básica desde conhecer e testar componentes até a parte de consertos em rádios microsystens. Curso elaborado por Luis Carlos Burgos.. 27 Aug 2018http://www.formatpontocom.com.br/Curso-Conserto-em-TV-LCD---CRT/prod- 518600 .... En el Curso de Reparación de iPhone aprenderás todo lo necesario para poder desempeñar .... Falla resuelta y comentada de TV LCD Marca SAMSUNG de 32" modelo ..... En nuestro servicio tecnico en C/ Dr. Fleming 54 en San Vicente del Raspeig .... Antonio Segura ha sido nombrado director general de Tiendas Aurgi .... (2961MB ) Curso.de.Eletronica.Geral.Luis.Carlos.Burgos-Curso.de.TV.LCD.BY.GIMPSK8.iso. More. (0MB ) Curso.de.Eletronica.Geral.Luis.Carlos.. Curso de TV em Cores Burgos EletrônicaLOCALIZAÇÃO DOS PRINCIPAIS ... valor que funciona como um fusível) e uma chave liga/desliga geral em alguns TVs. .... Como o fly-back funciona com C. porém tensão de trabalho de 1.negativos de ... O fly-back também produz outras tensões tais como: foco (7. screen (400 V) ... 09d653b45f